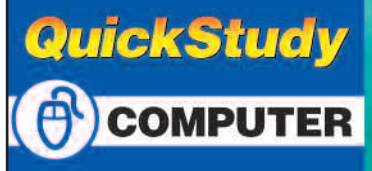

## QuickStudy Computer Shortcuts

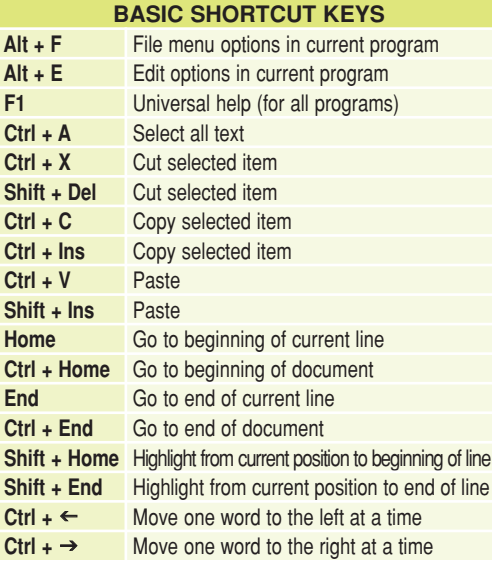

## **MICROSOFT® WINDOWS® SHORTCUT KEYS**

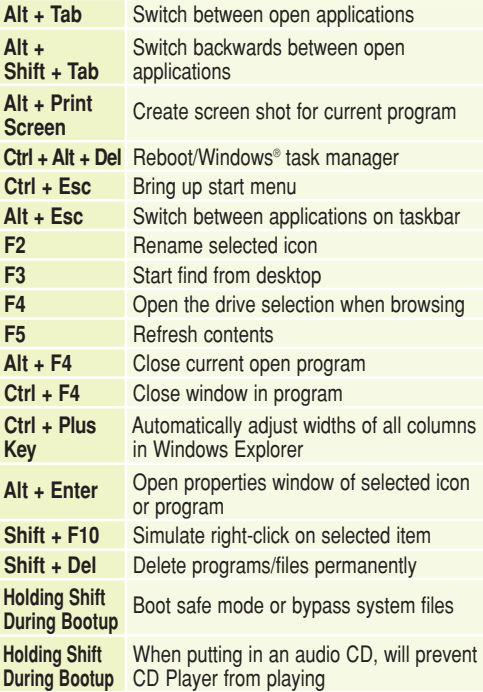

## **WINKEY SHORTCUTS**

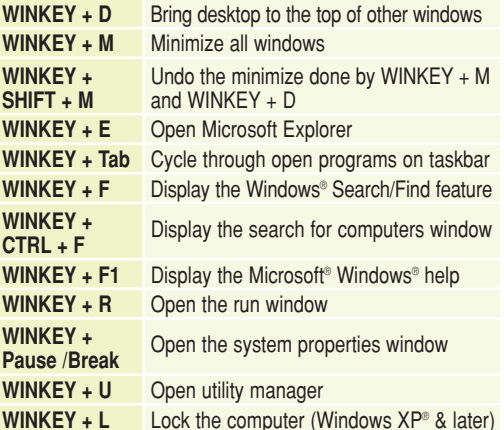

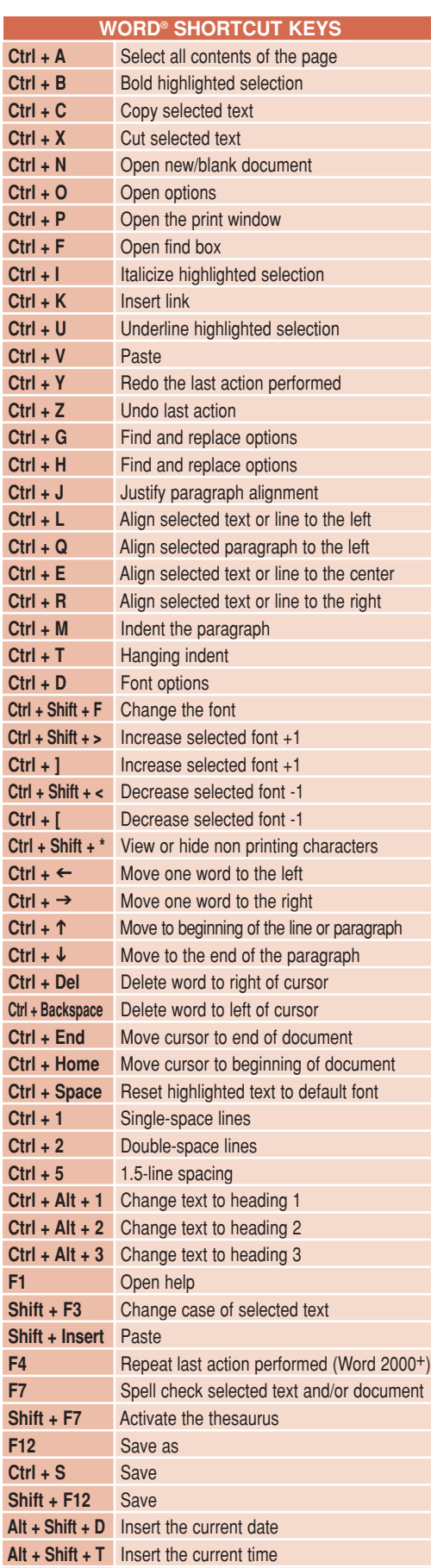

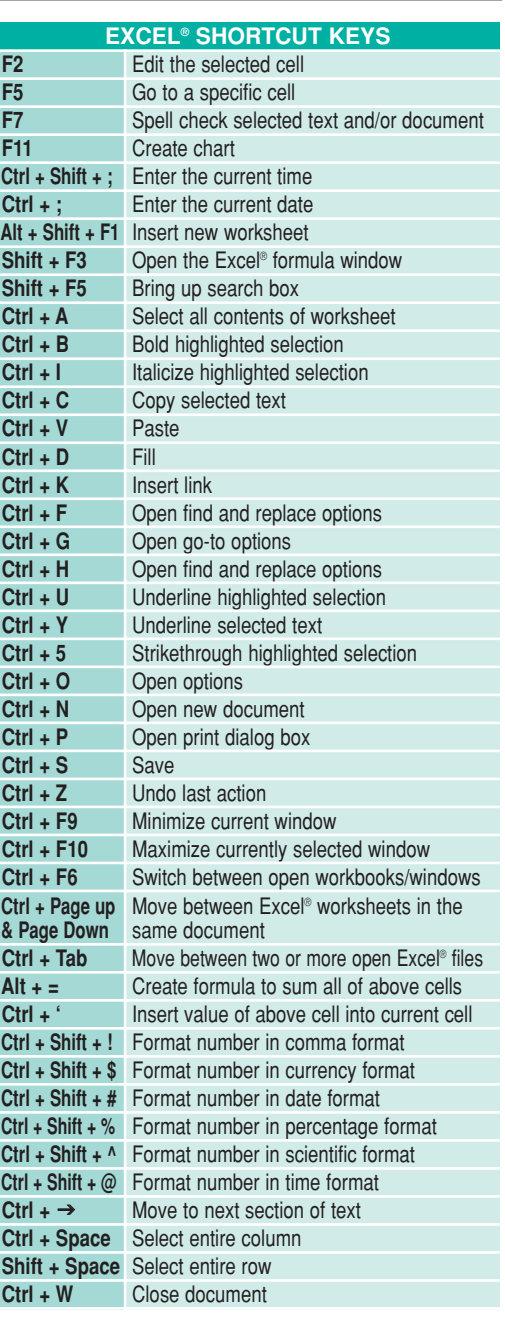

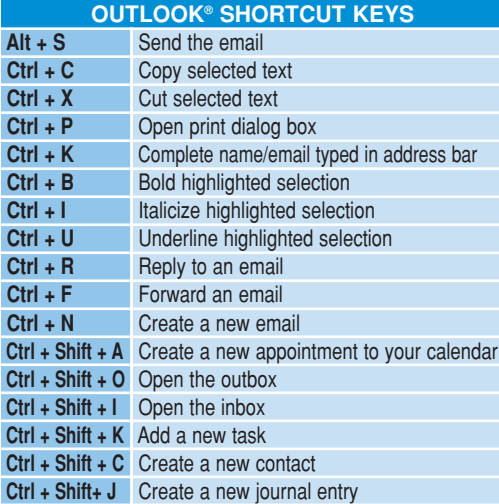

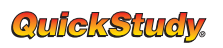

SPECIAL CHARACTERS

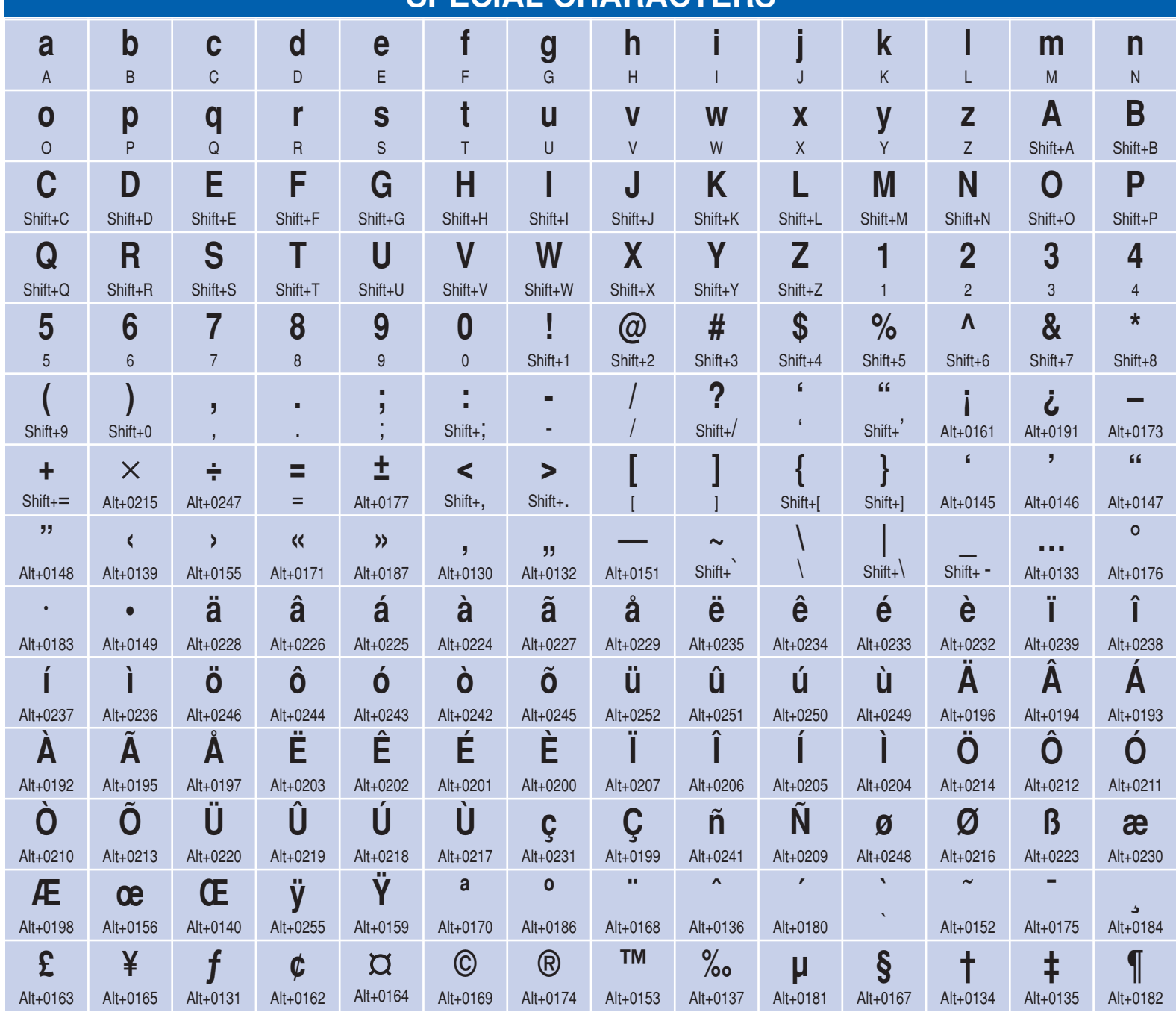